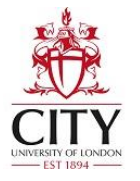

#### **ME 1110 – Engineering Practice 1**

**Engineering Drawing and Design - Lecture 2**

### **Introduction to Engineering Drawing**

#### Prof Ahmed Kovacevic

School of Engineering and Mathematical Sciences Room CG25, Phone: 8780, E-Mail: **a.kovacevic@city.ac.uk www.staff.city.ac.uk/~ra600/intro.htm**

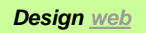

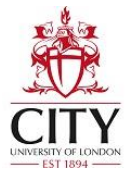

## Objectives for today

- Communication modes in engineering design
- Types of drawings
- Technical (engineering) drawing standards
- Orthographic projections
- 3<sup>rd</sup> and 1<sup>st</sup> Angle Projection

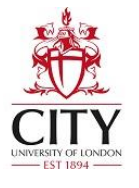

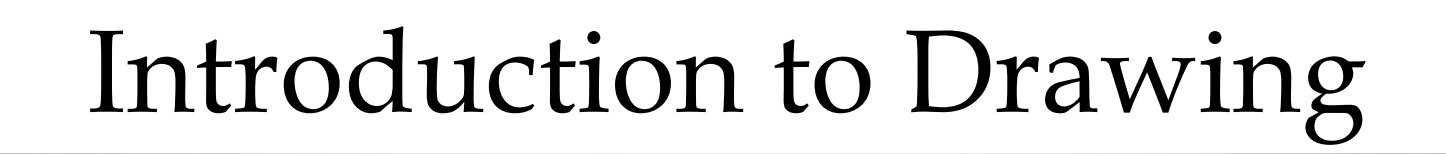

- Communicating
	- » engineer to engineer
	- » engineer to non-engineer
	- » non-engineer to engineer
	- » more than words

Types of engineering communication

- » Drawings and sketches
	- Traditional techniques
	- CAD
- » Graphical communication
	- Technical illustrations, diagrams …
- » Written communication
- » Oral communication

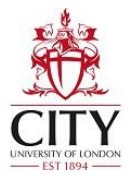

# Engineering Graphics

- Model
	- » Physical or computer generated
- **Technical illustration** 
	- » Representation of part for non-technical person
- Technical sketch
	- » Expression of ideas and preliminary designs

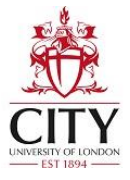

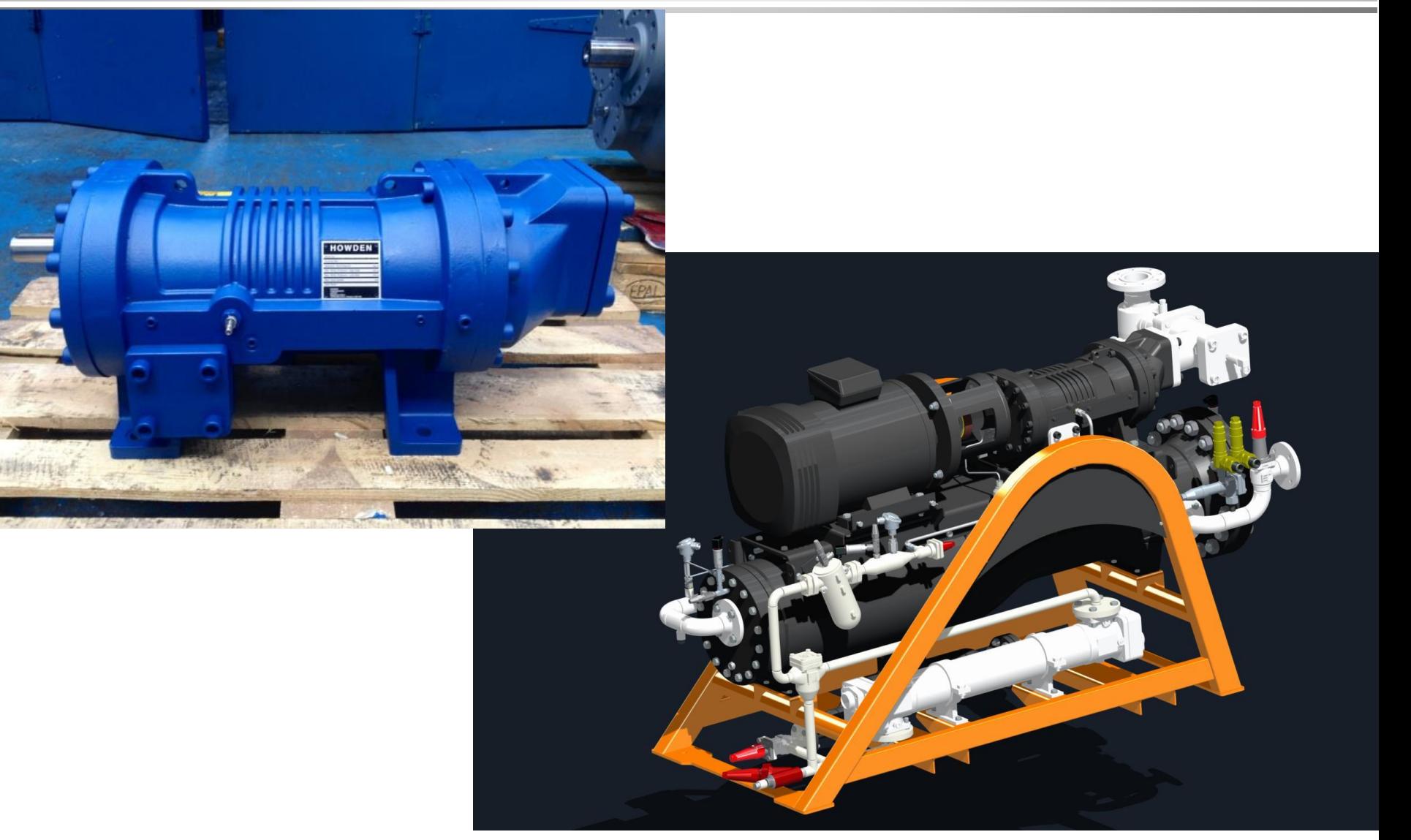

*[Design web](http://www.staff.city.ac.uk/~ra600/PageME1110.htm)*

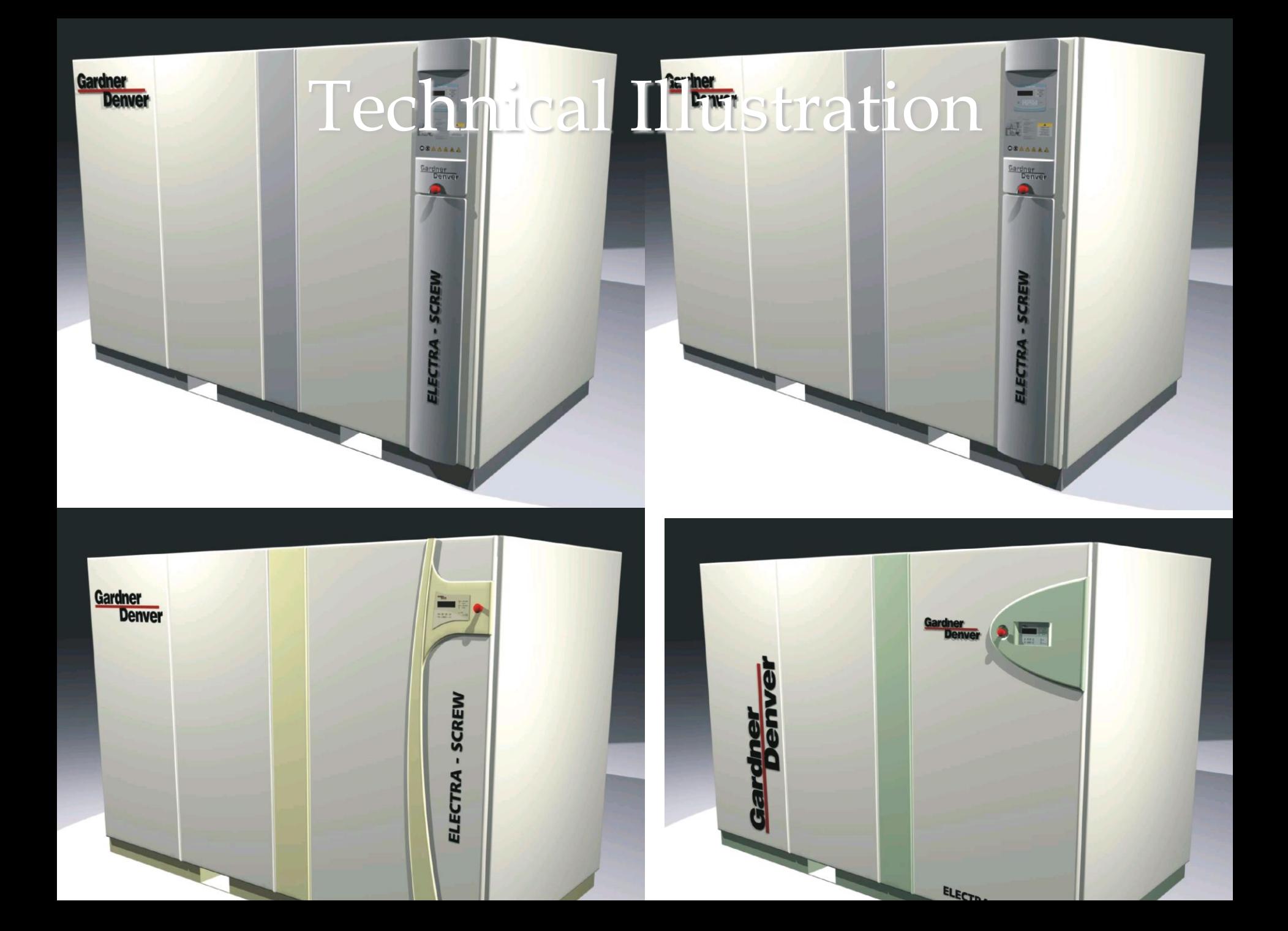

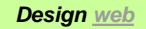

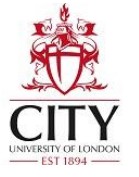

## Technical Sketching

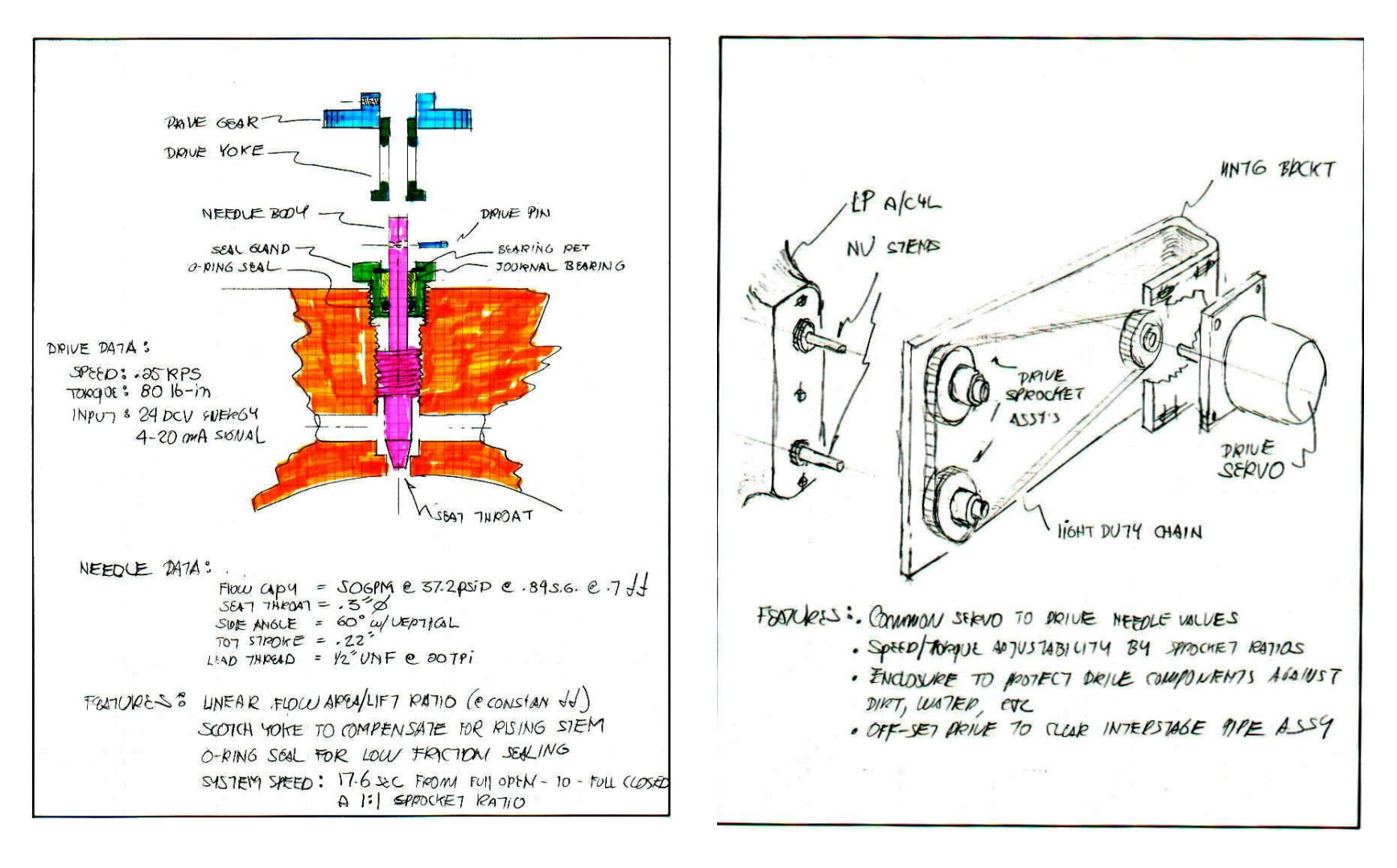

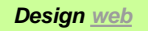

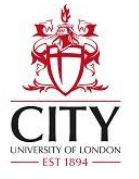

# Technical Drawing

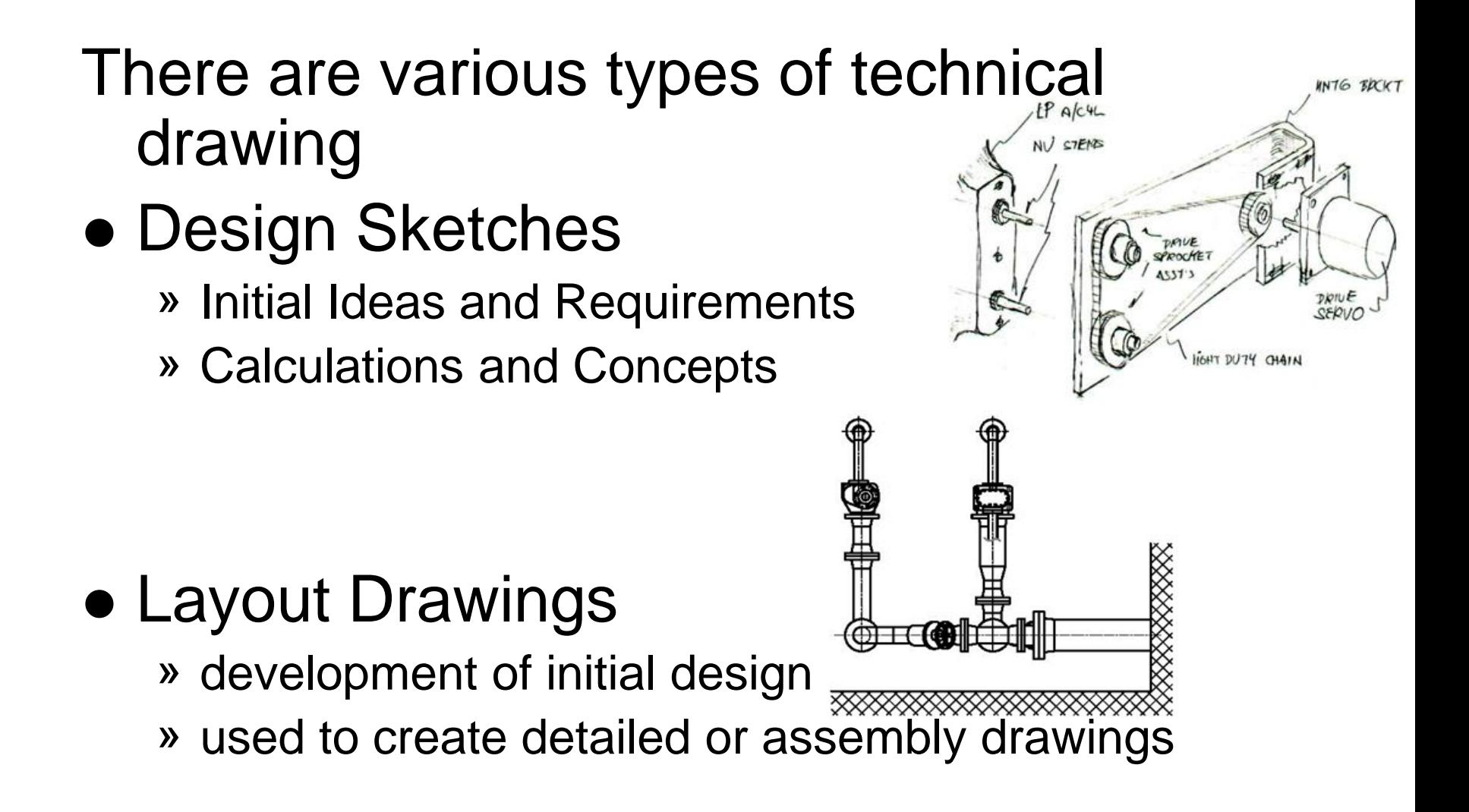

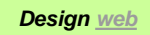

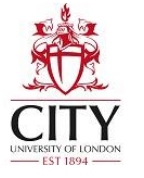

# Technical Drawing - cont

Assembly Drawings

» parts +/or sub-assemblies = component / machine

#### • Detail Drawings

- » information to make or purchase
- » Include shape, dimensions, tolerances, surface finish...

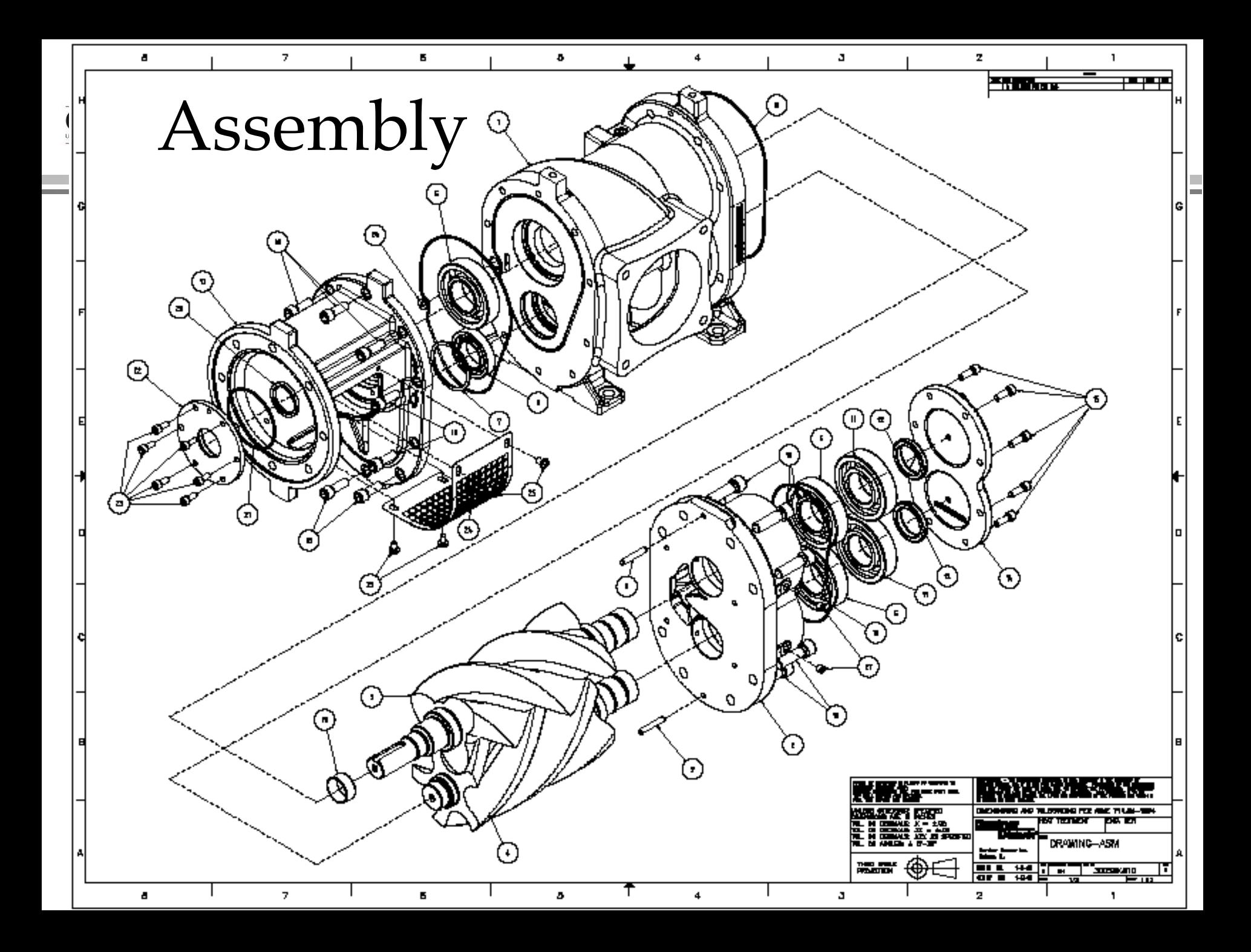

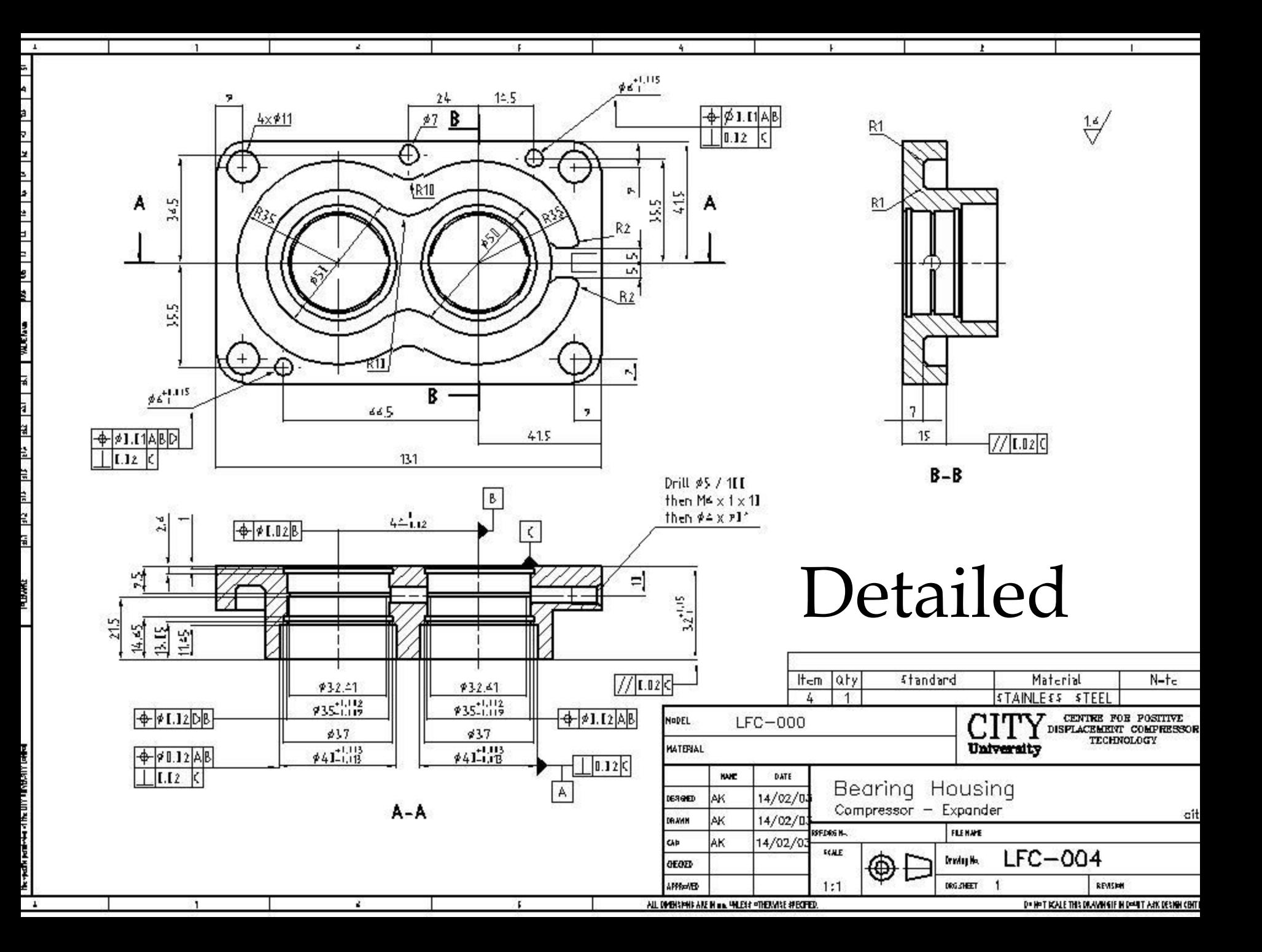

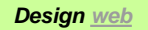

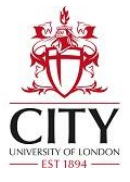

# Sketching

- Communication among engineers
- Three types of sketches
	- » Pictorial
		- Technical Illustration
	- » Multiview
		- Engineering Drawing
	- » Diagrammatic
		- System Illustration

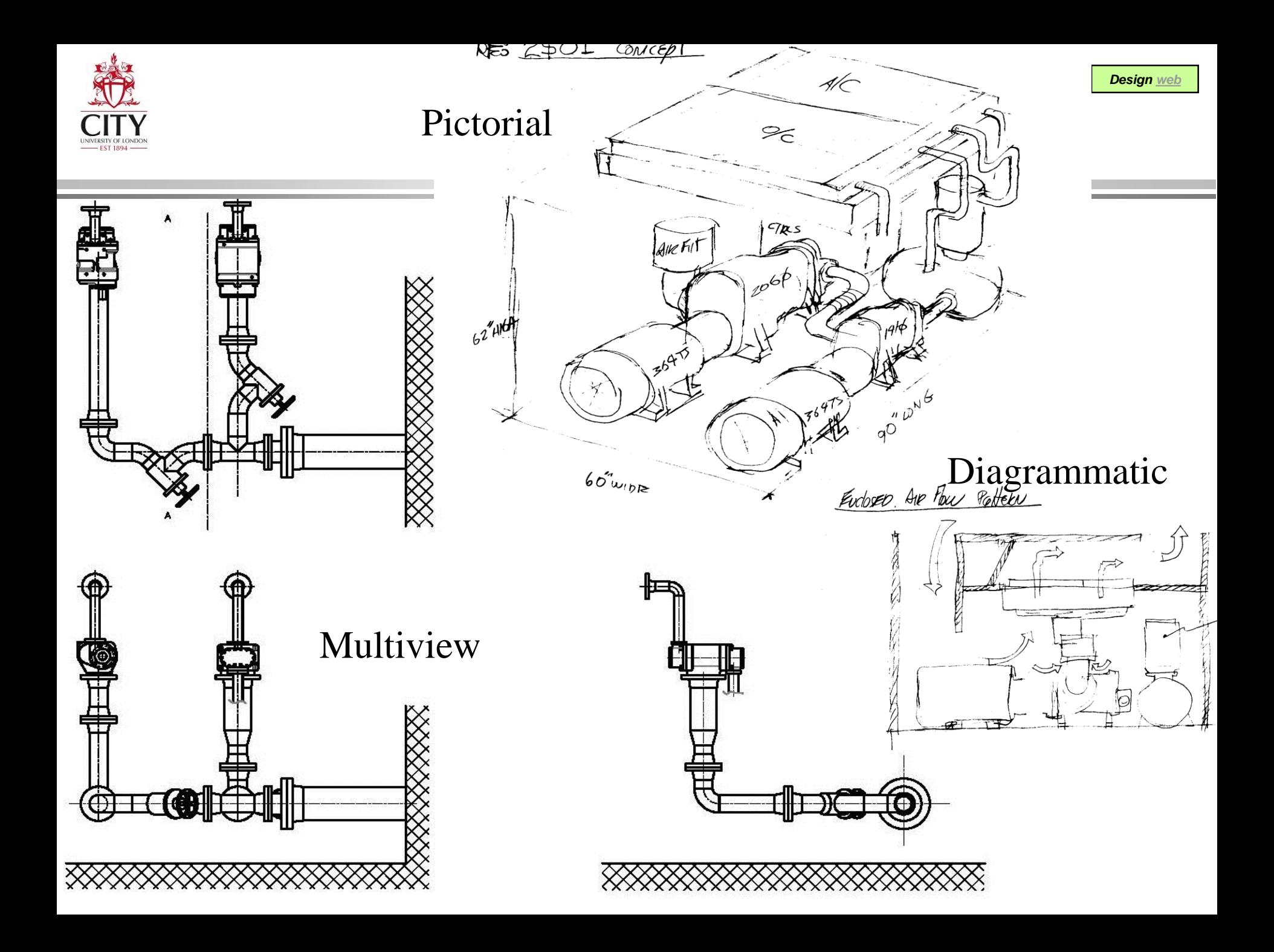

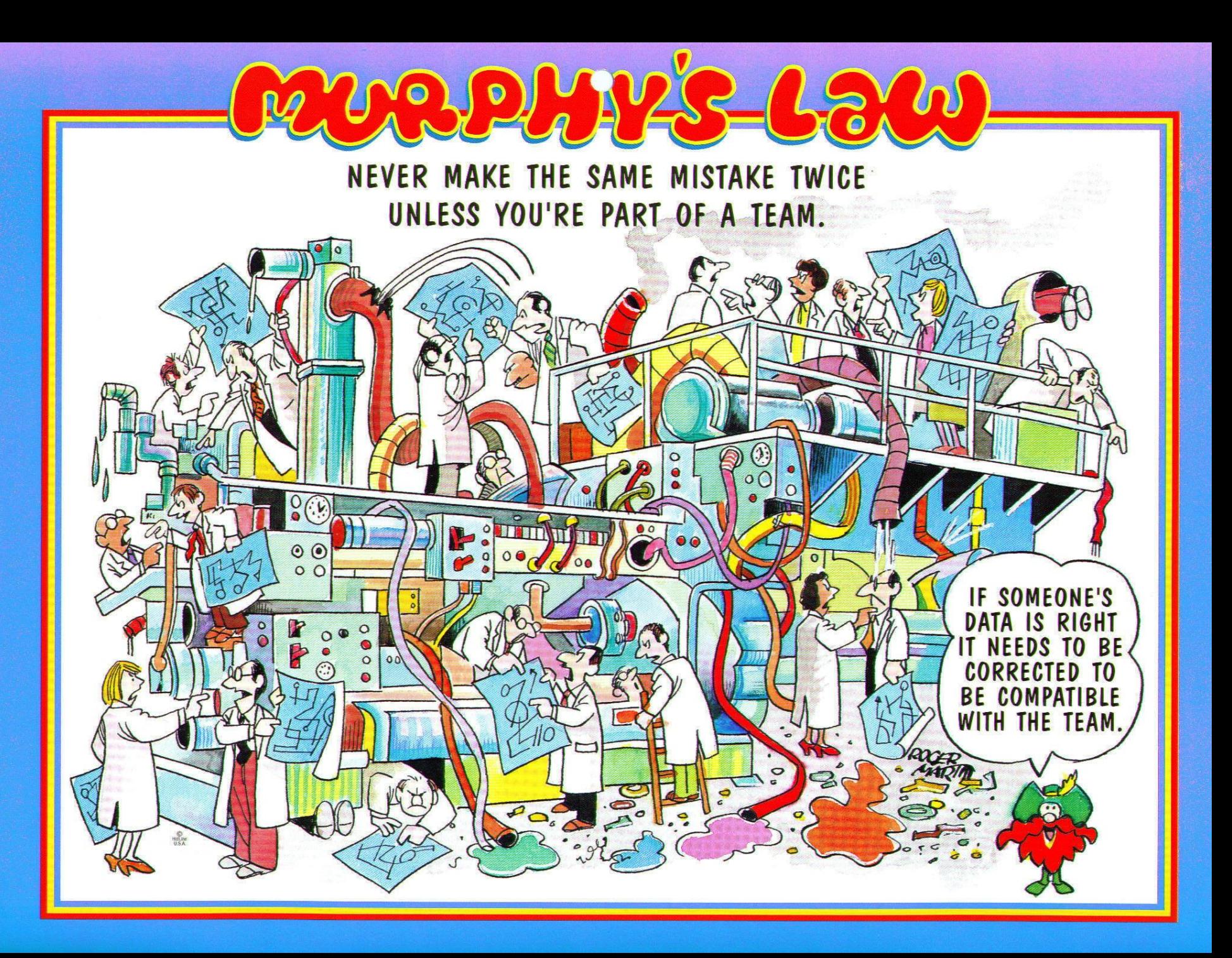

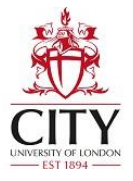

*[Design web](http://www.staff.city.ac.uk/~ra600/PageME1110.htm)*

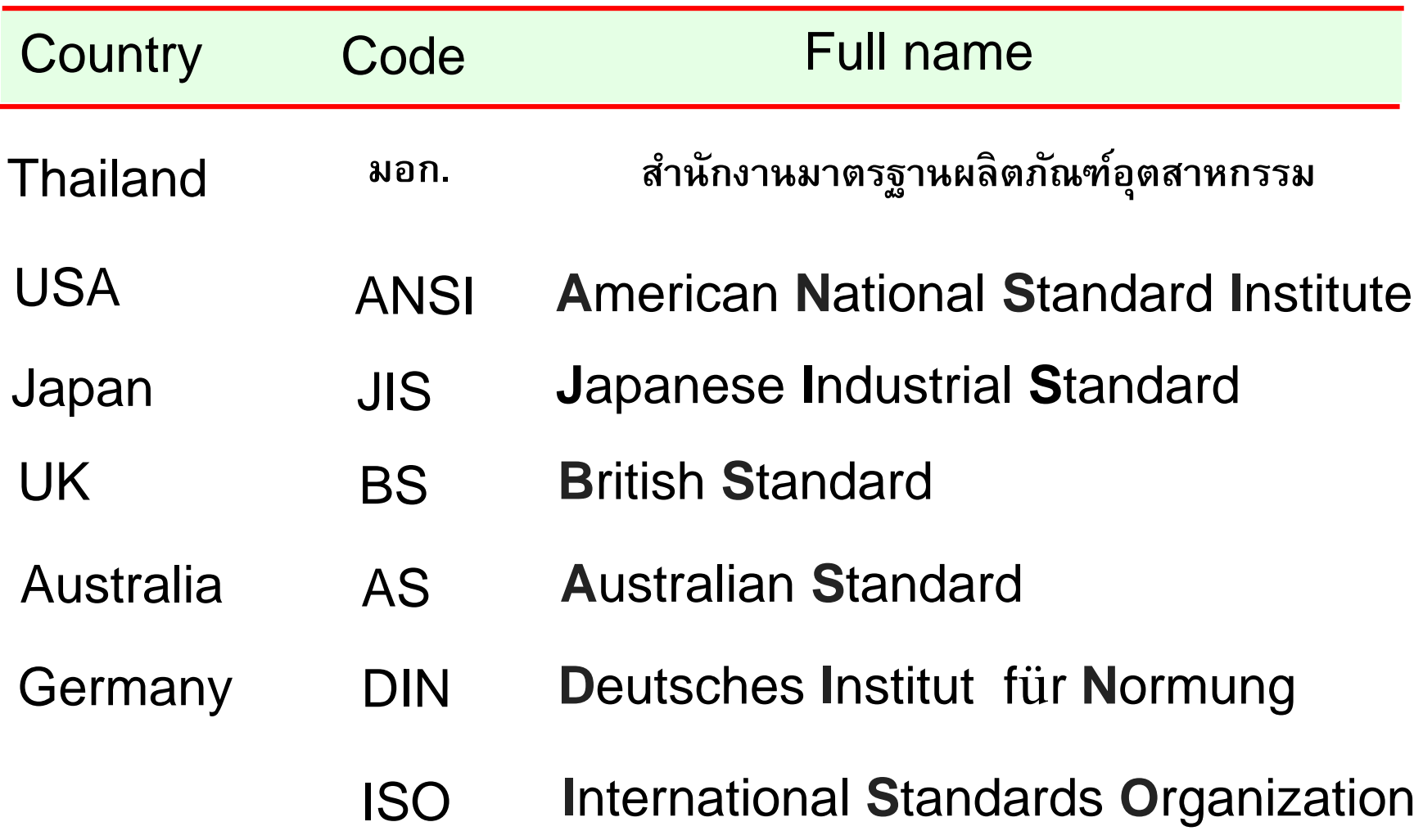

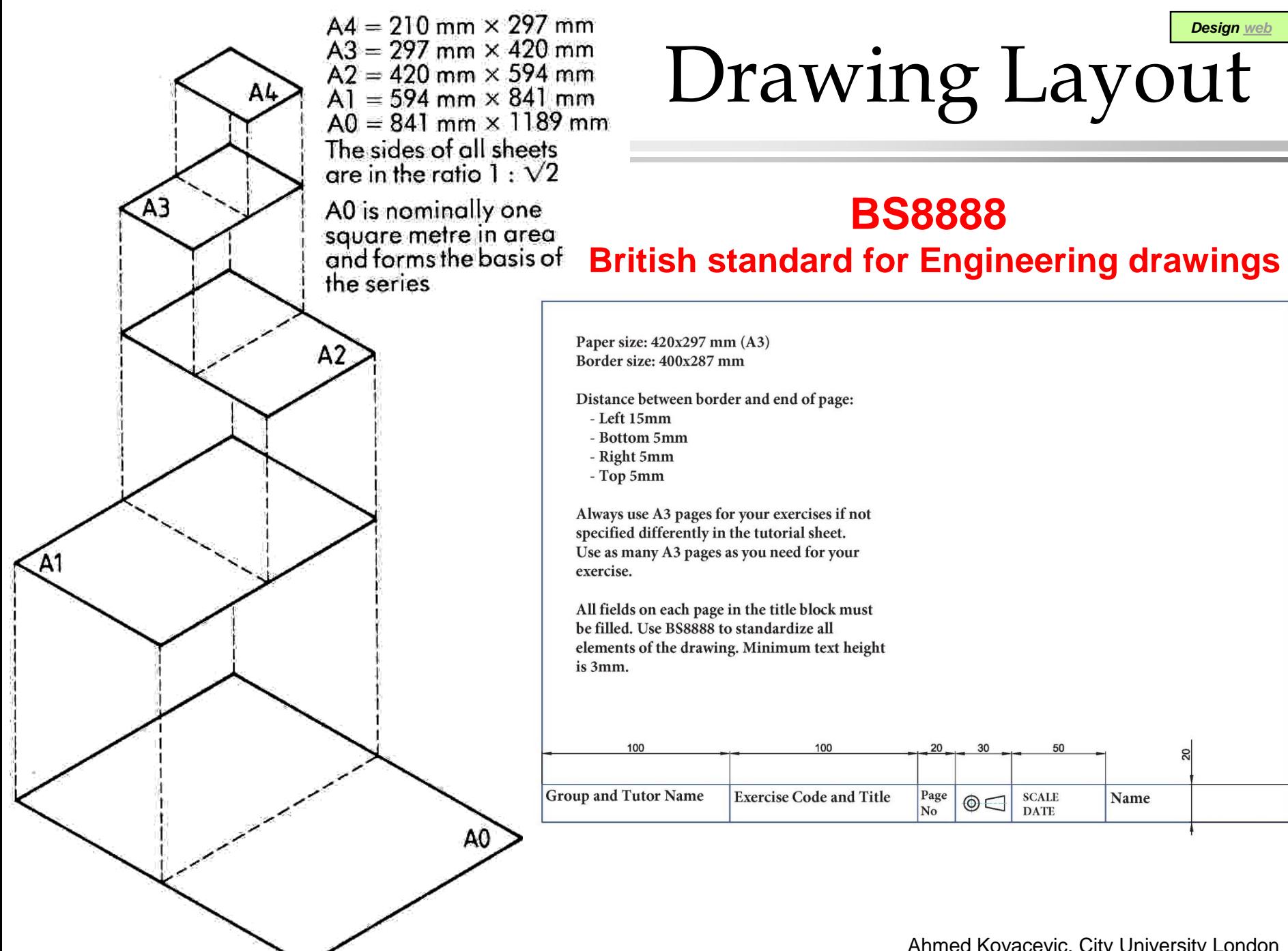

Ahmed Kovacevic, City University London

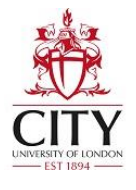

# Elements of the Title Block

ABCDEFGHIJKLMNOPQRST UVWXYZ 1234567890

ABCDEFGHIJKLMNOP QRSTUVWXYZ 1234567890

> Text should not be smaller than 3mm.

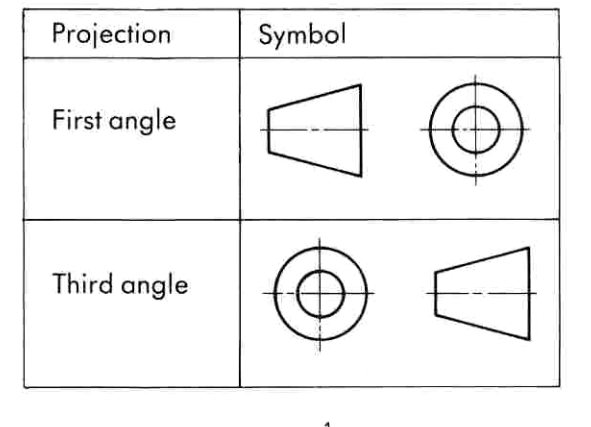

 $1^1_L$  d  $30^{\circ}$ ød On drawings smaller than full size (reduction scales):

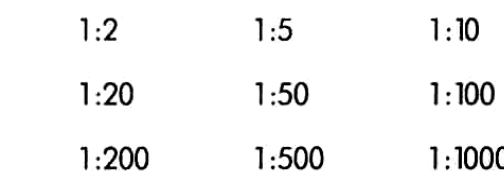

On drawings larger than full size (enlargement scales):

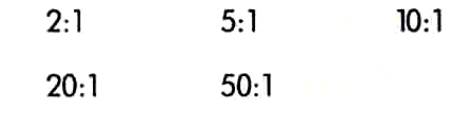

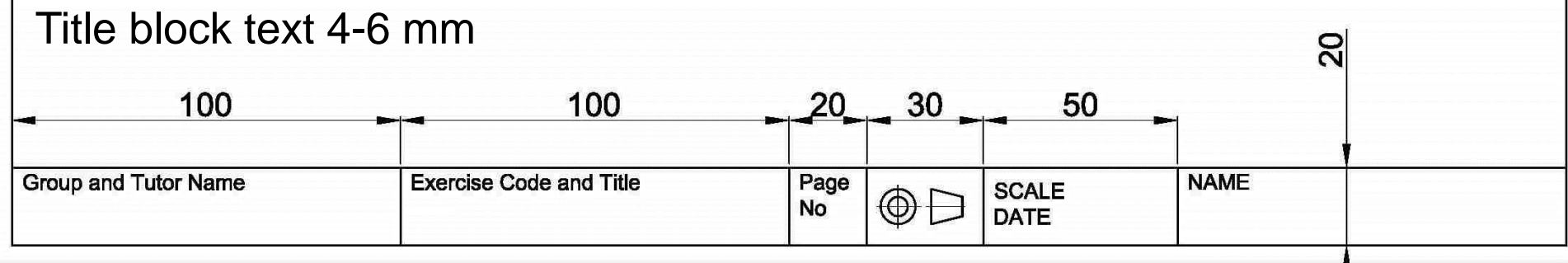

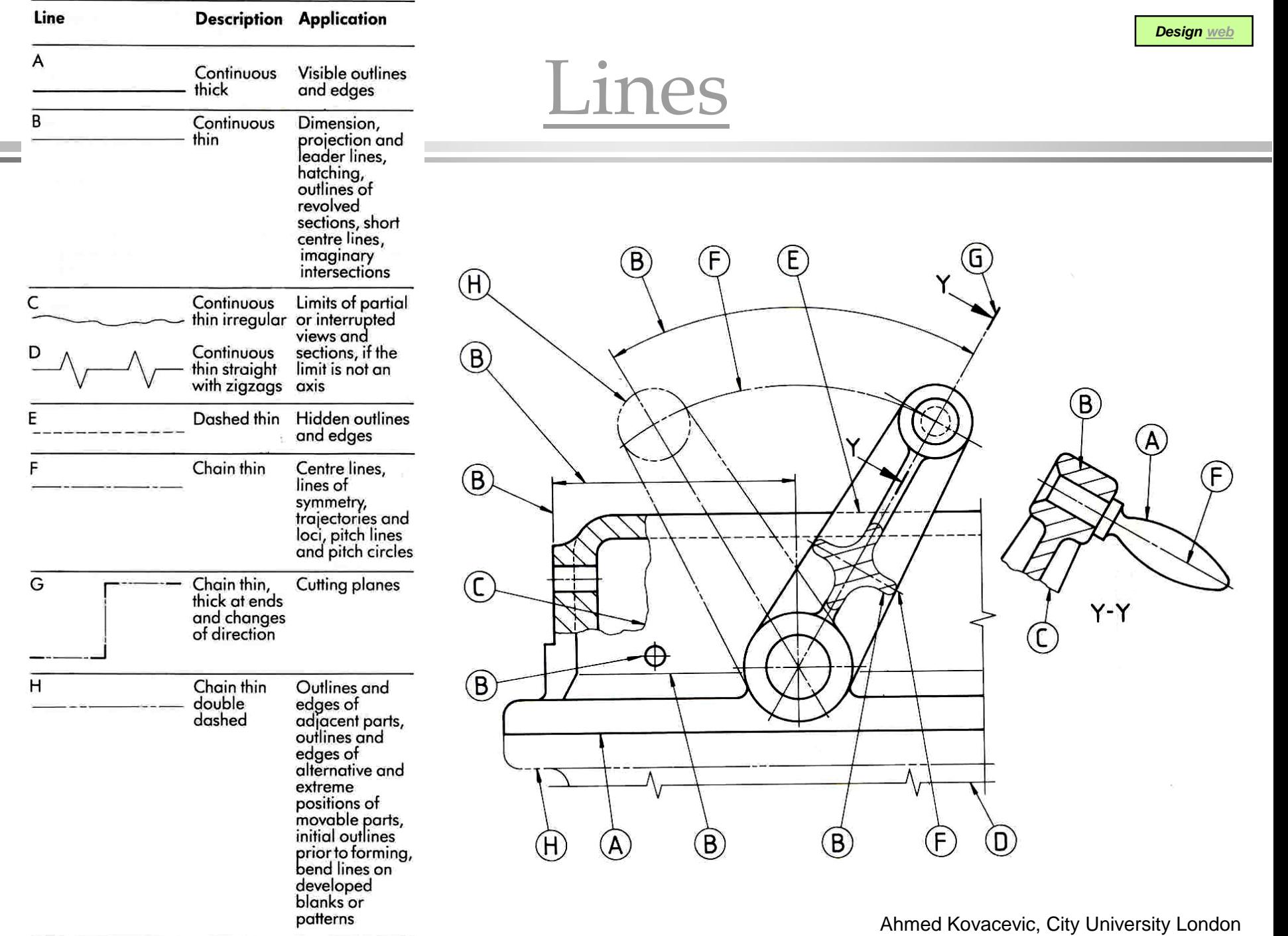

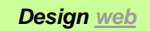

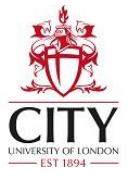

## Human vision

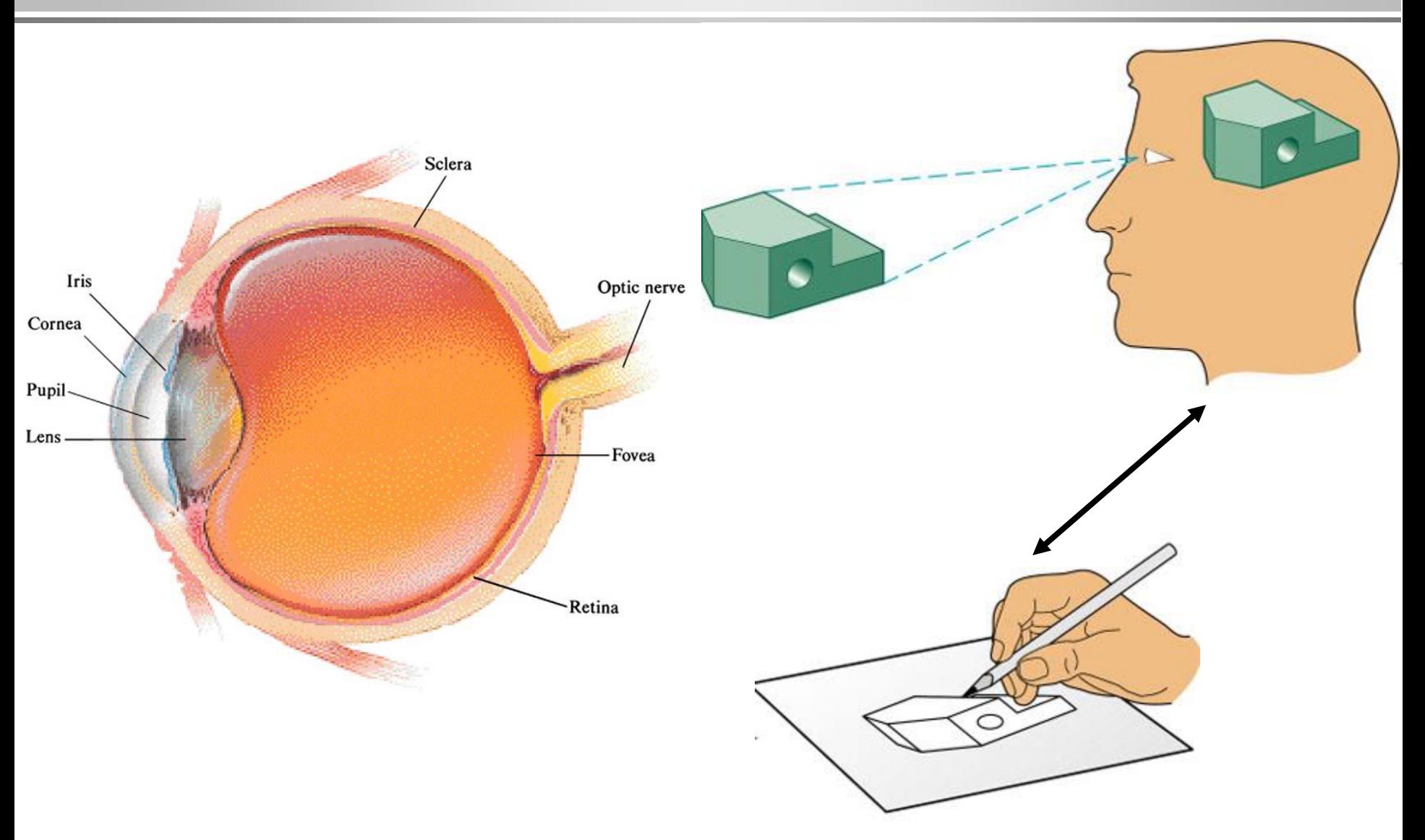

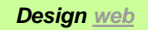

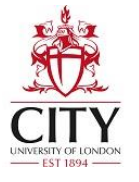

## Features of Solid Objects

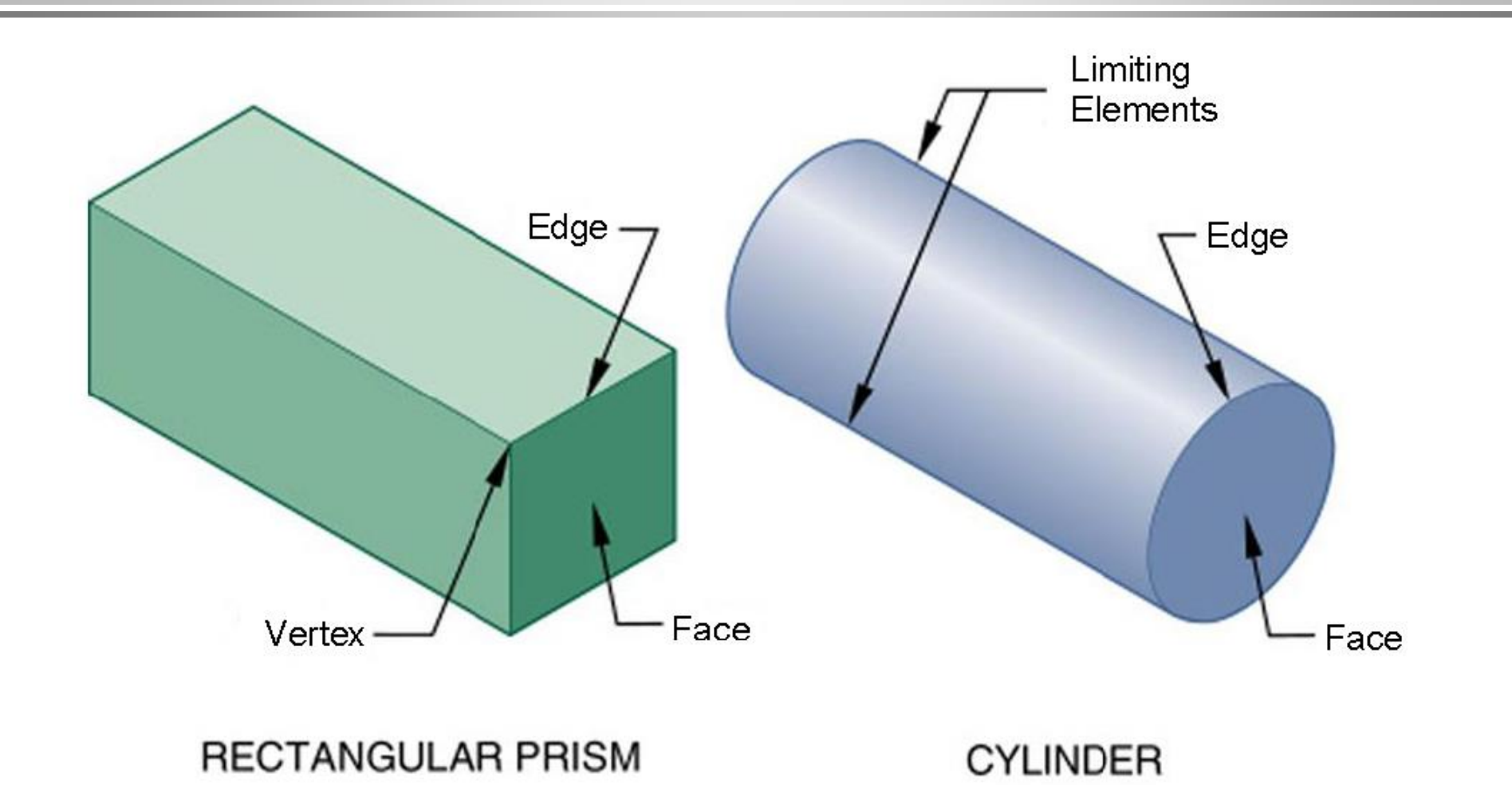

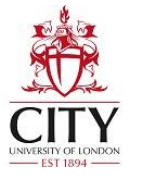

Add

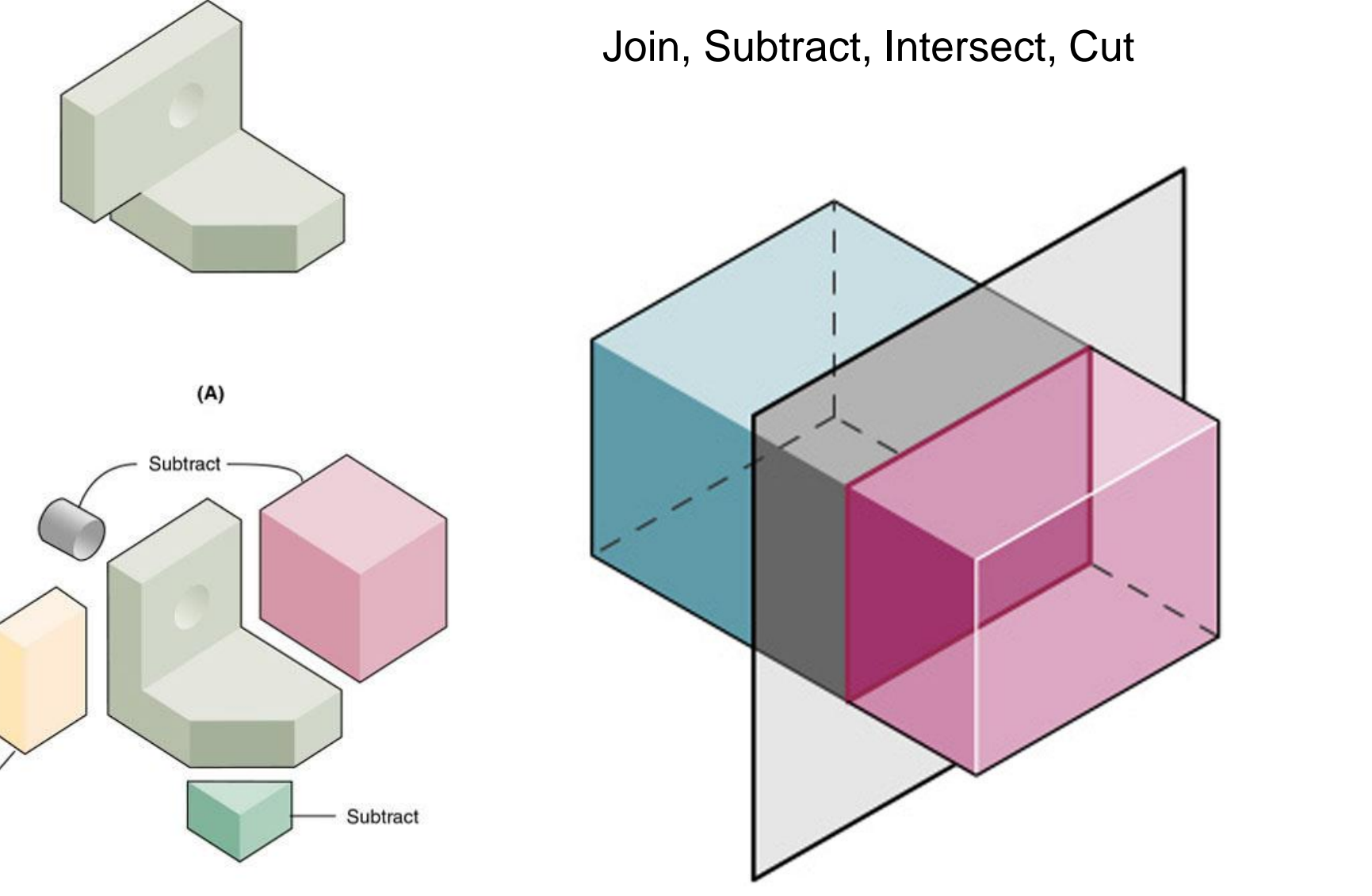

Ahmed Kovacevic, City University London

*[Design web](http://www.staff.city.ac.uk/~ra600/PageME1110.htm)* 

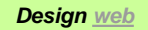

#### How to represent an object

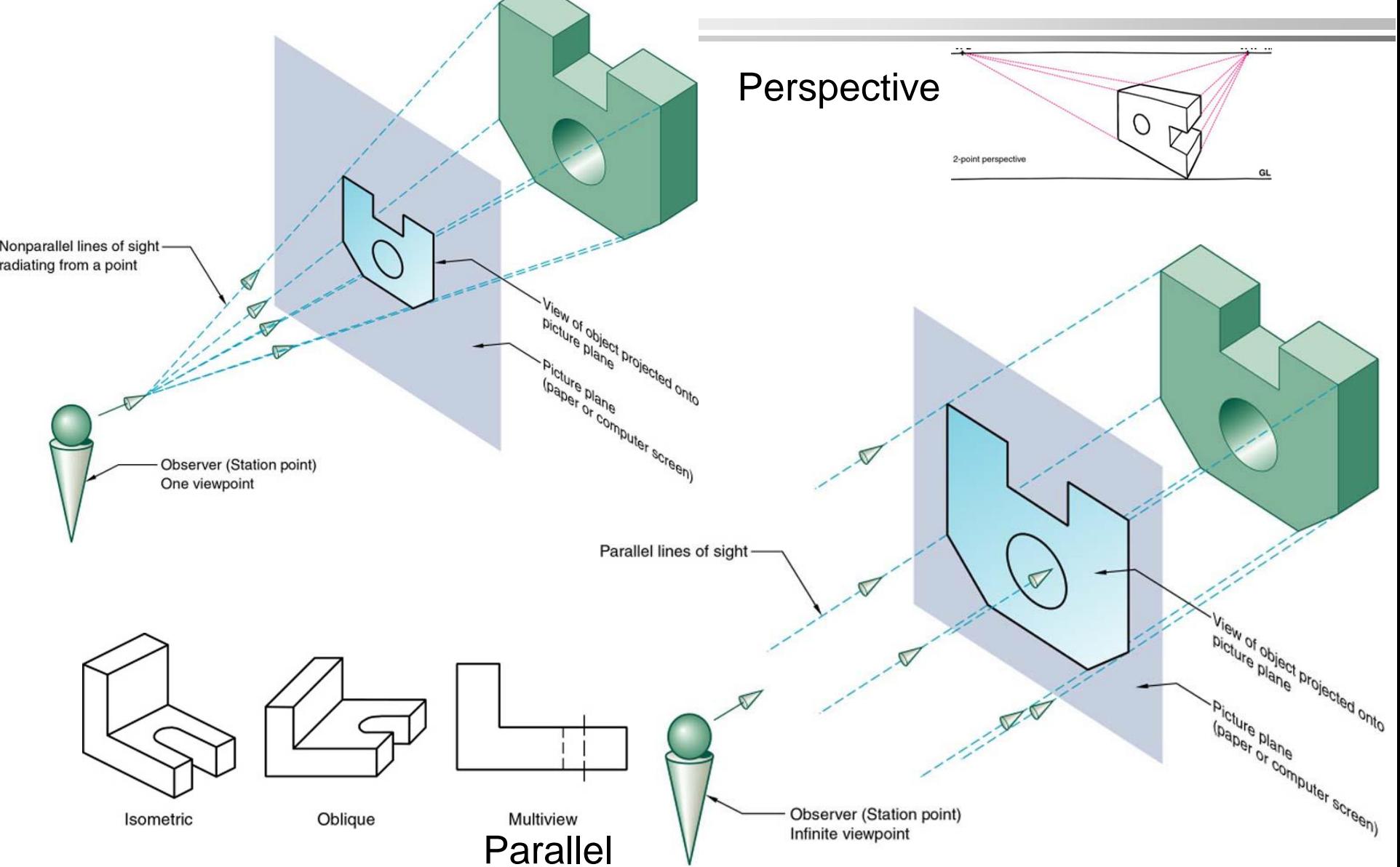

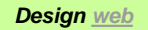

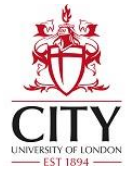

## Multiview - Orthogonal

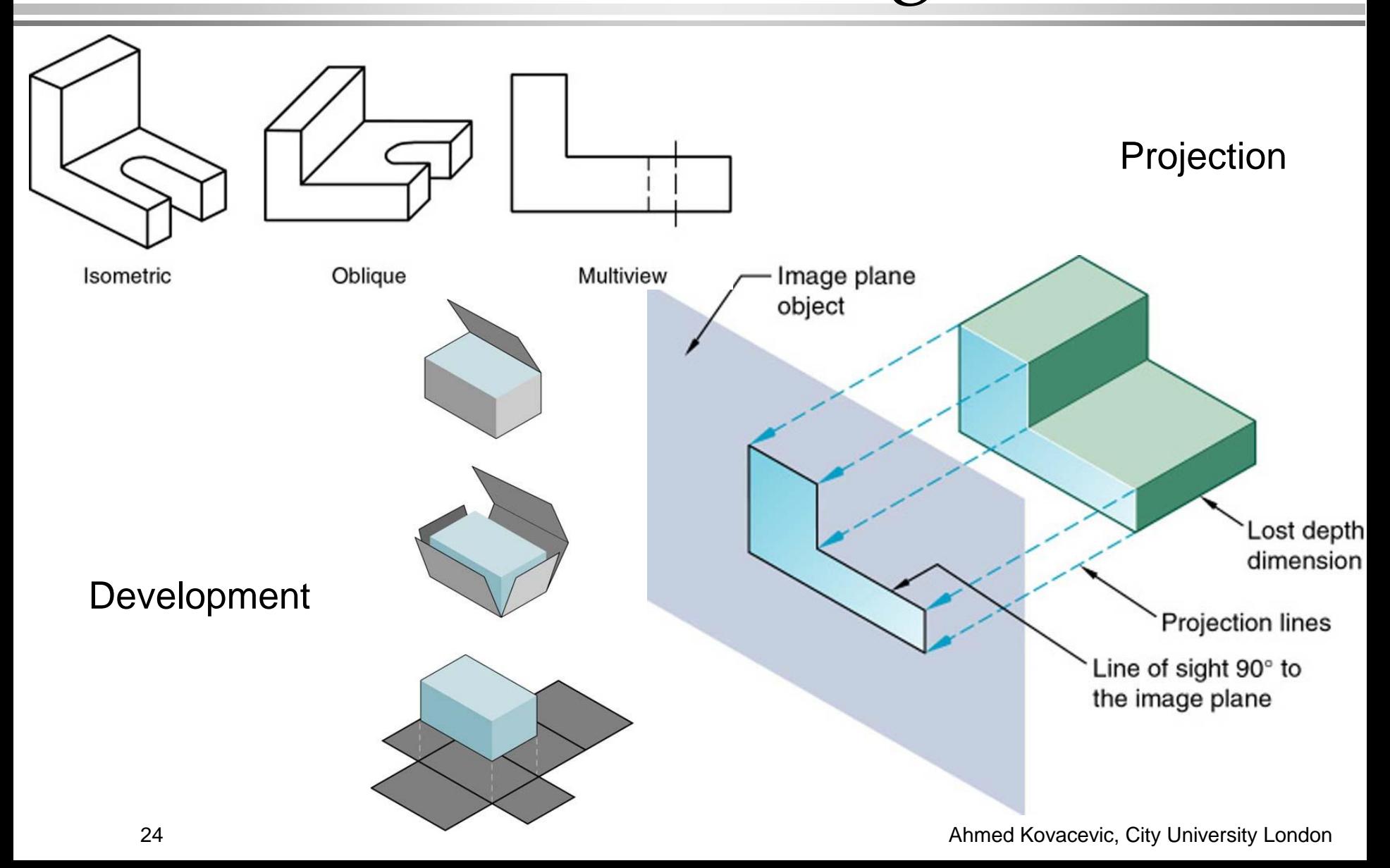

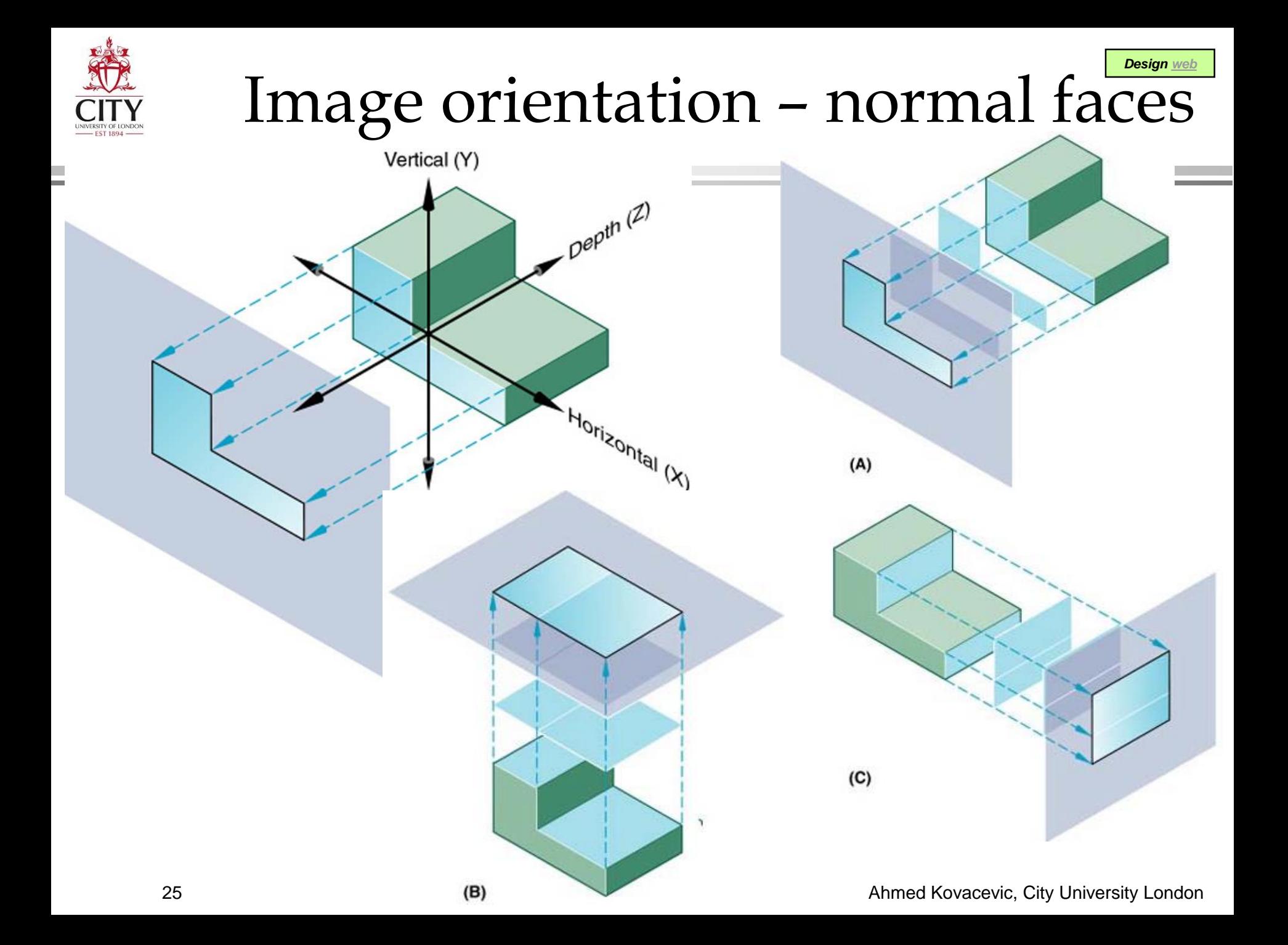

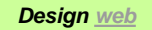

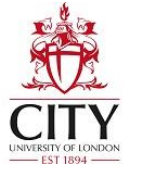

## Camera metaphor

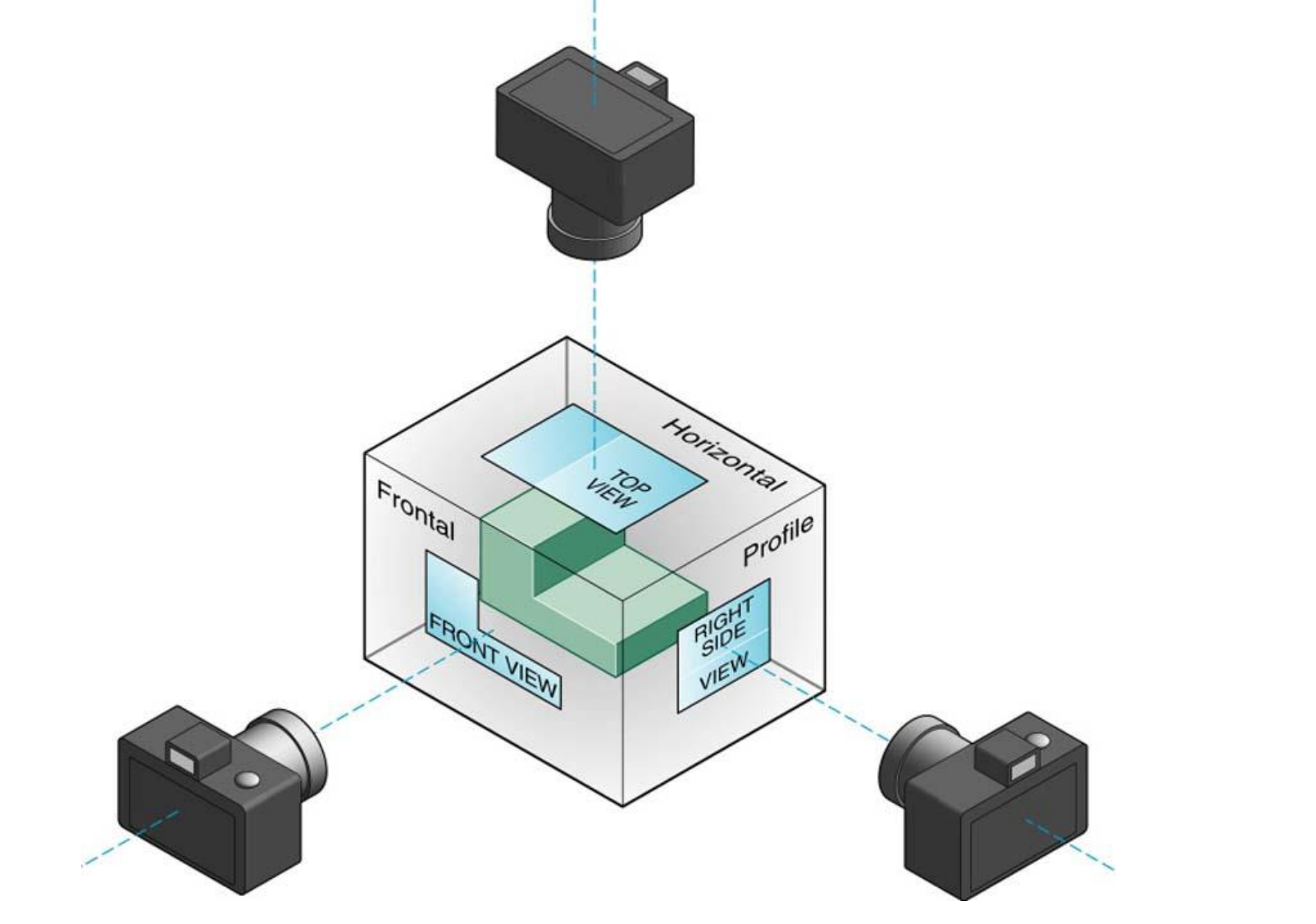

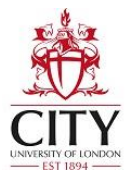

# Orthographic projections

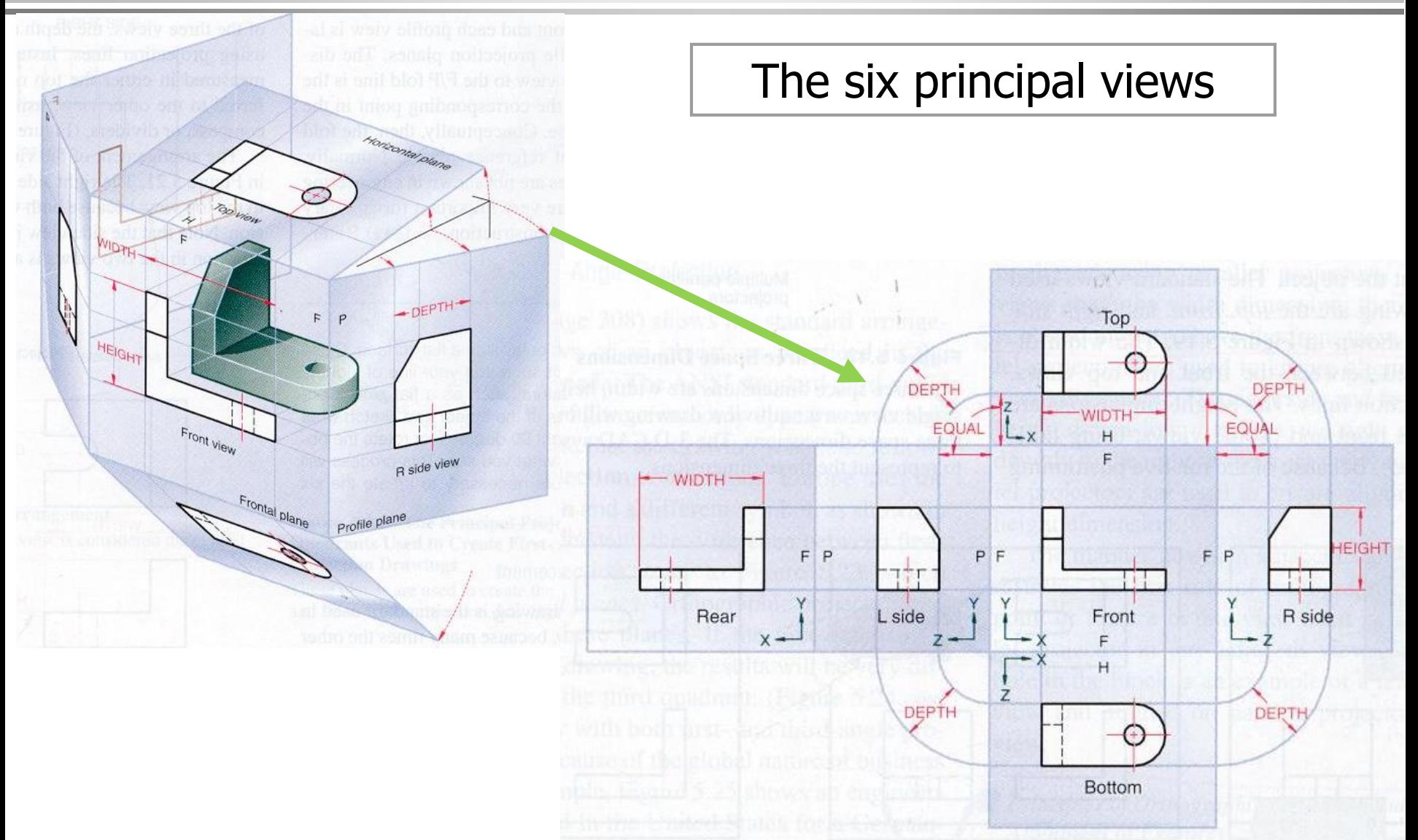

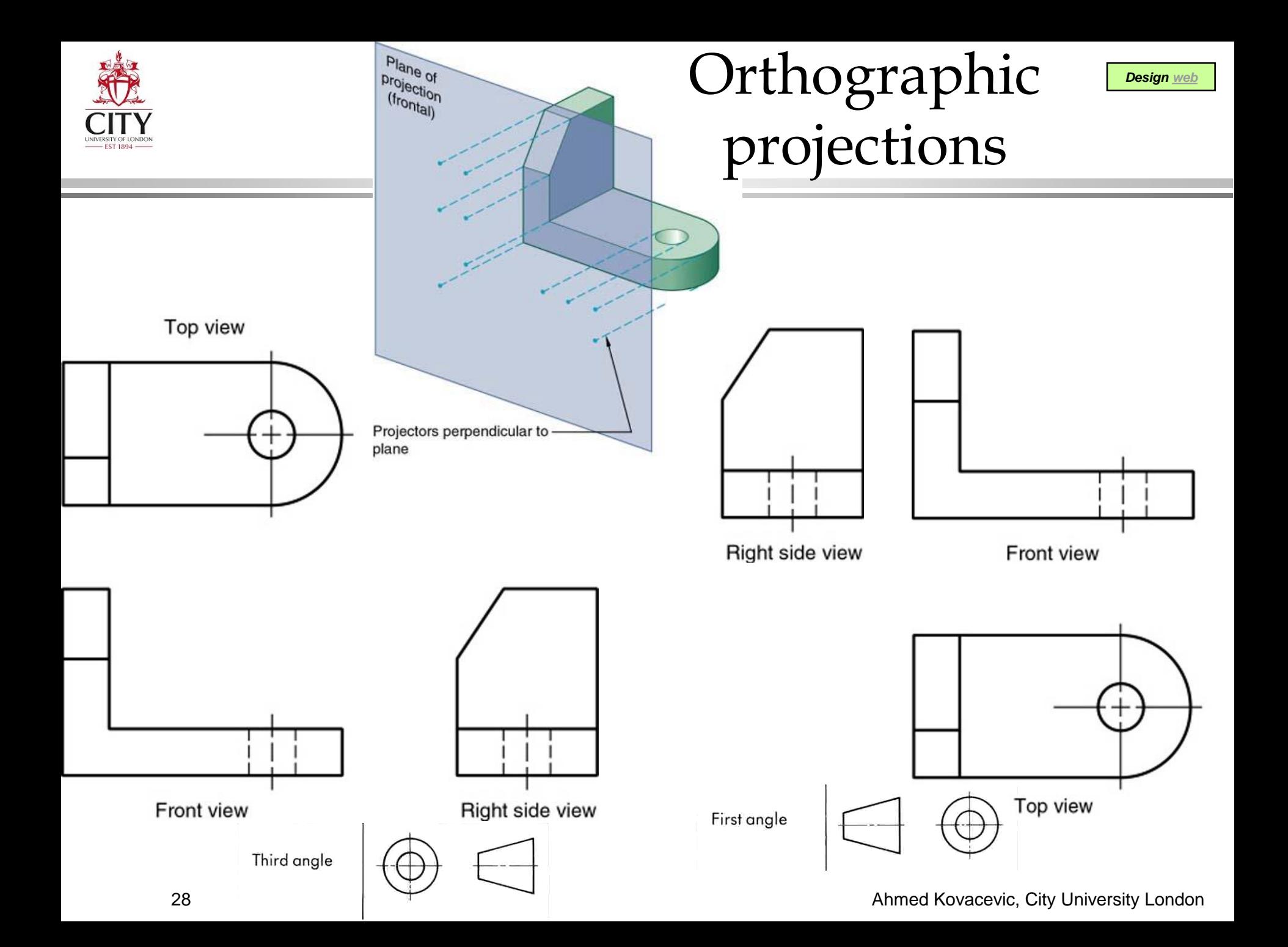

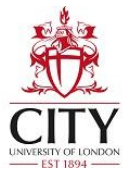

## 3rd and 1st angle projection

Third-Angle Projection

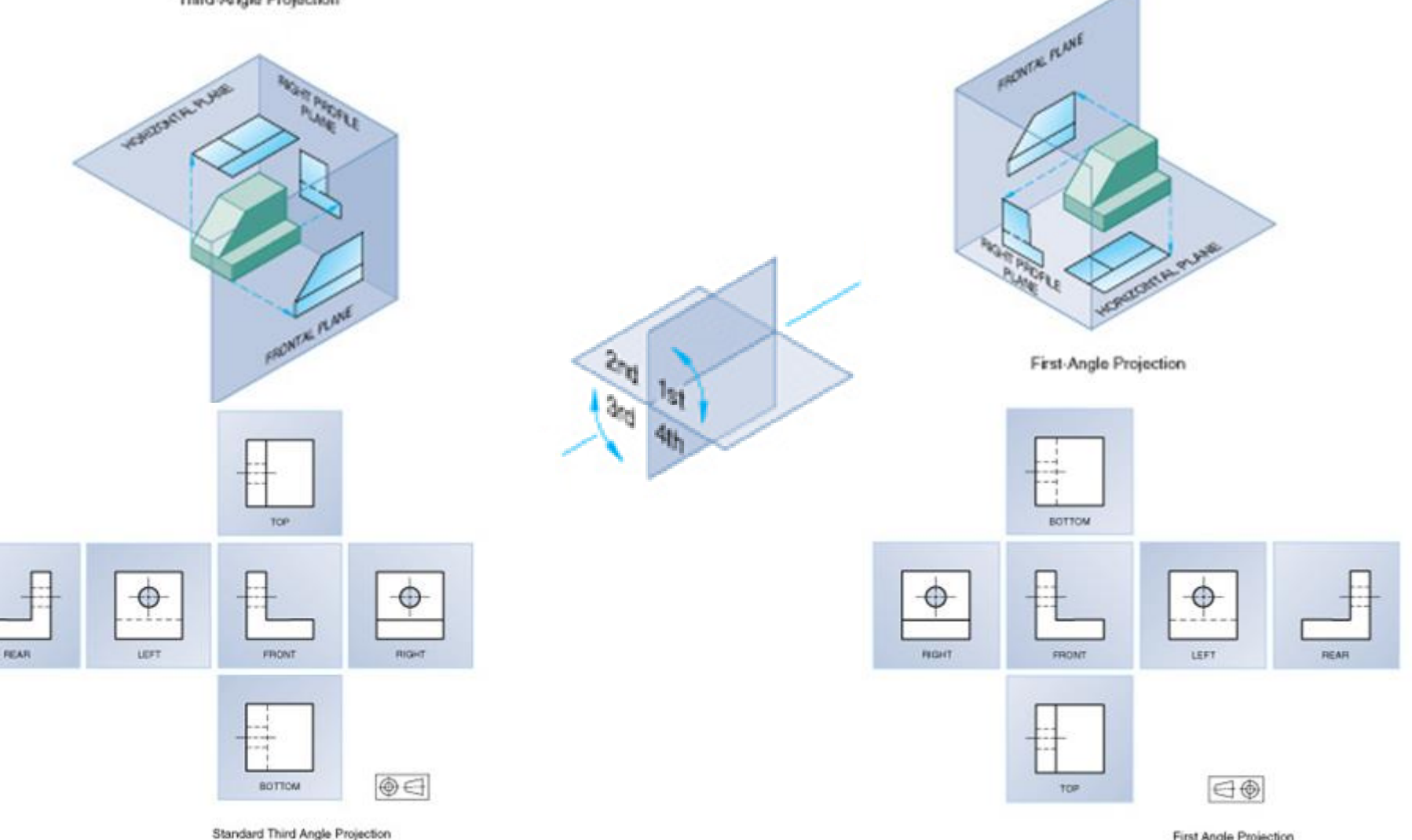

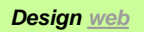

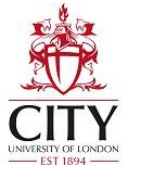

## Normal views and face projection

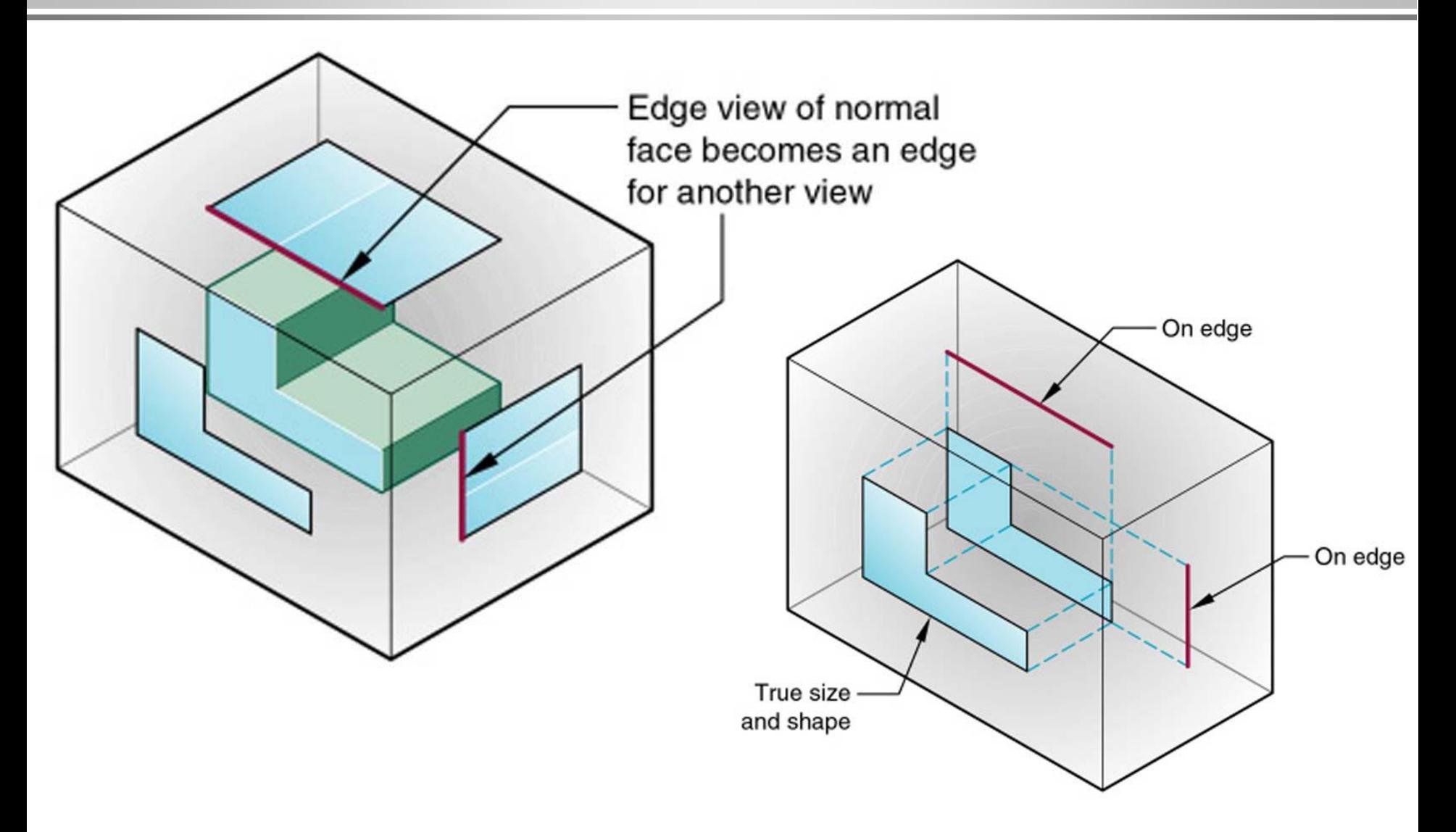

#### *[Design web](http://www.staff.city.ac.uk/~ra600/PageME1110.htm)* Normal and inclined face projections

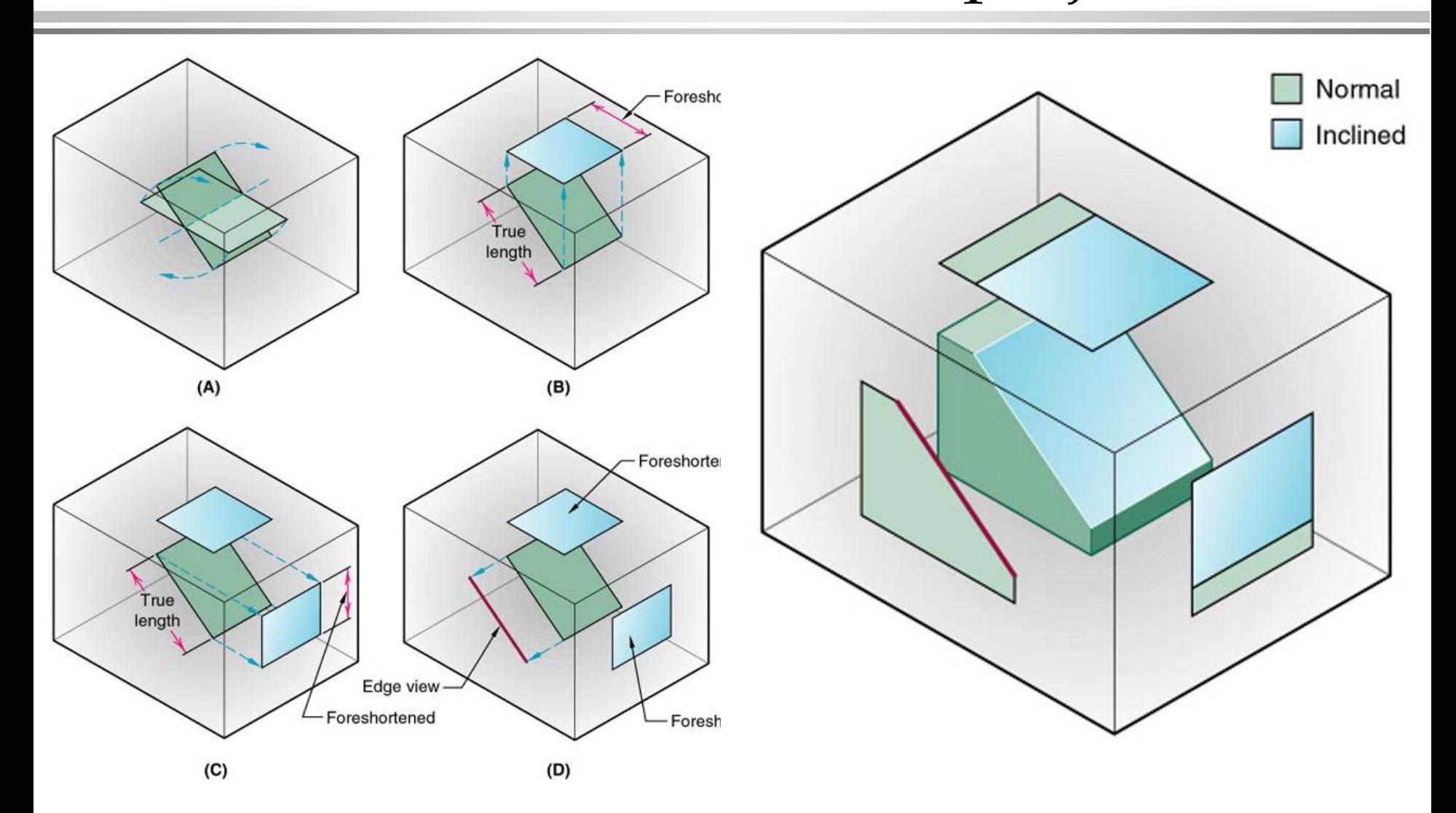

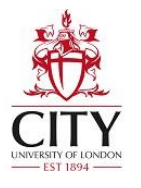

## View alignment and features

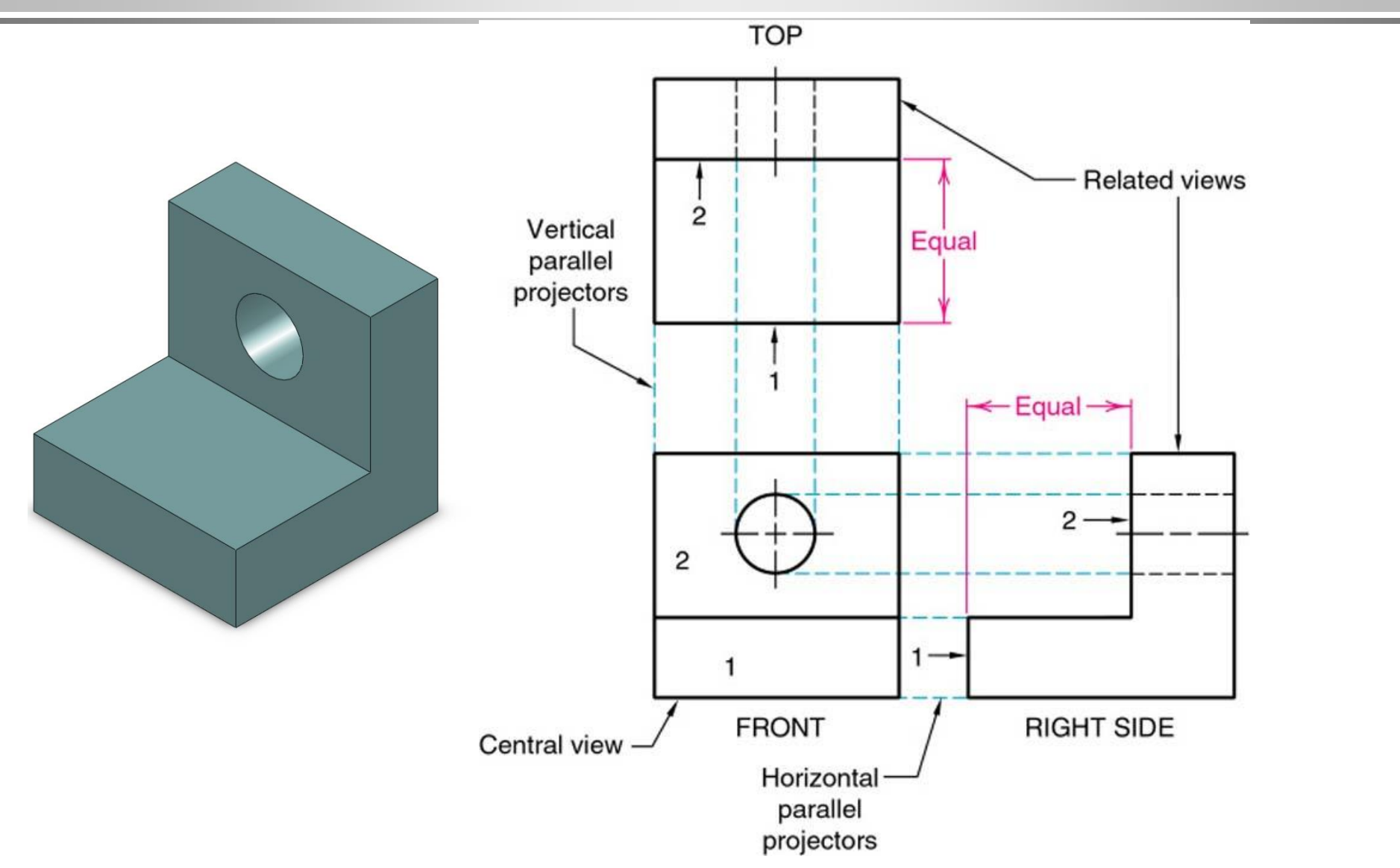

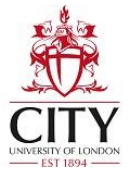

#### Exercise DrE-1b

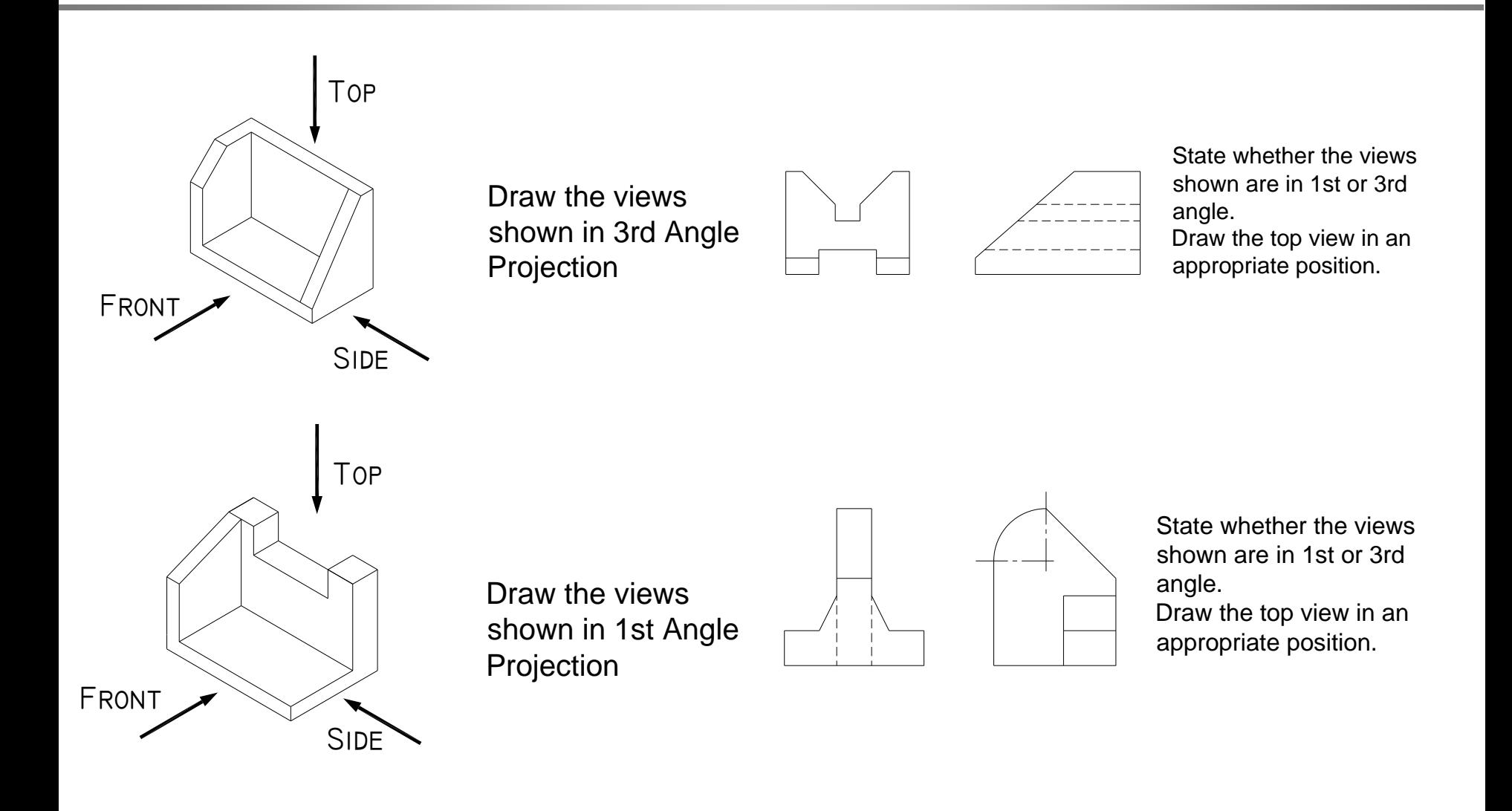